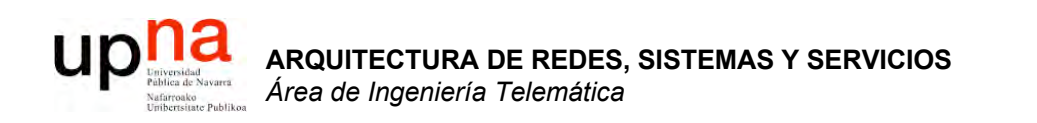

#### Internetworking e IP

Area de Ingeniería Telemática http://www.tlm.unavarra.es

Arquitectura de Redes, Sistemas y Servicios 3º Ingeniería de Telecomunicación

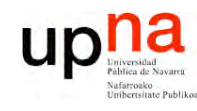

**S,**

# Temario

**A R Q UIT E** <u>ب</u> **T U RA D E R E D E SIS T E** <u>Σ</u> **A S Y S E RVICIO S** *Áre a d e In g e niería Tele m átic a*

#### **Introducción**

2. Arquitecturas, protocolos y estándares

#### **3. Conmutación de paquetes**

- Arquitectura de protocolos para LANs
- 
- Protocolos de Internet
	- **Introducción histórica e Internetworking**
	- Direccionamiento
	- IP en LAN. ICMP
- 4. Conmutación de circuitos
- 5. Tecnologías
- 6. Control de acceso al medio en redes de área local
- 7. Servicios de Internet

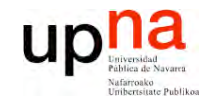

# Objetivo

· Conceptos básicos del nivel de red

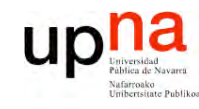

# Contenido

- **ARQUITECTURA DE REDES,<br>SISTEMAS Y SERVICIOS<br>Área de Ingeniería Telemática**
- Introducción  $\bullet$
- **Internet Protocol**  $\bullet$ 
	- Características
	- Routing y forwarding
	- Formato del paquete IP

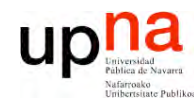

**A R Q UIT E** <u>ب</u> **T U RA D E R E D E S,**

**SIS T E** <u>Σ</u> **A S Y S E**

*Áre a*

*d e In g e niería*

*Tele m átic a*

**RVICIO S**

# Nivel de red

- **Objetivo**:
	- Llevar paquetes del origen al destino
	- Usar los enlaces de forma "eficiente"
- **Direccionamiento**:
	- Que permita identificar a los nodos
	- Tiene una estructura (no es plano)
	- Ésta reduce la información en los routers
- **Enrutamiento**
	- Elementos de encaminamiento deben "aprender" cómo es la red
	- Deben calcular "buenos" caminos a los destinos
	- Esto se almacena en las "tablas de rutas"

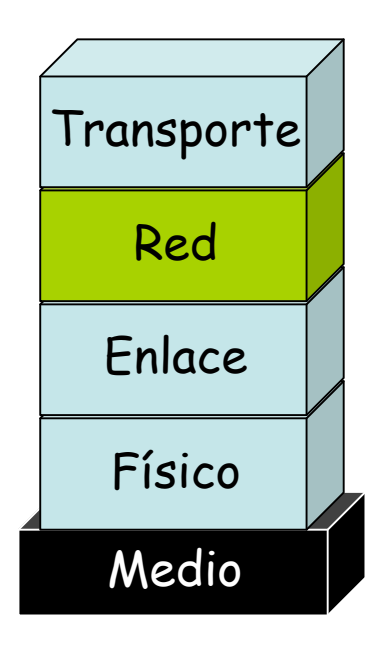

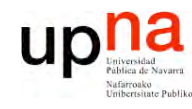

•

**S,**

# Routing

- **A R Q UIT E** <u>ب</u> **T U RA D E R E D E SIS T E** <u>Σ</u> **A S Y S E RVICIO S** *Áre a d e In g e niería Tele m átic a*
- "Ruta" es un camino (**path**) ⇒ acíclico (…)
- "Routing" = proceso de **calcular los caminos** que deben seguir los paquetes
- Se pueden calcular en función de:
	- Flujo
	- Tipo de tráfico
	- (origen, destino)
	- Destino

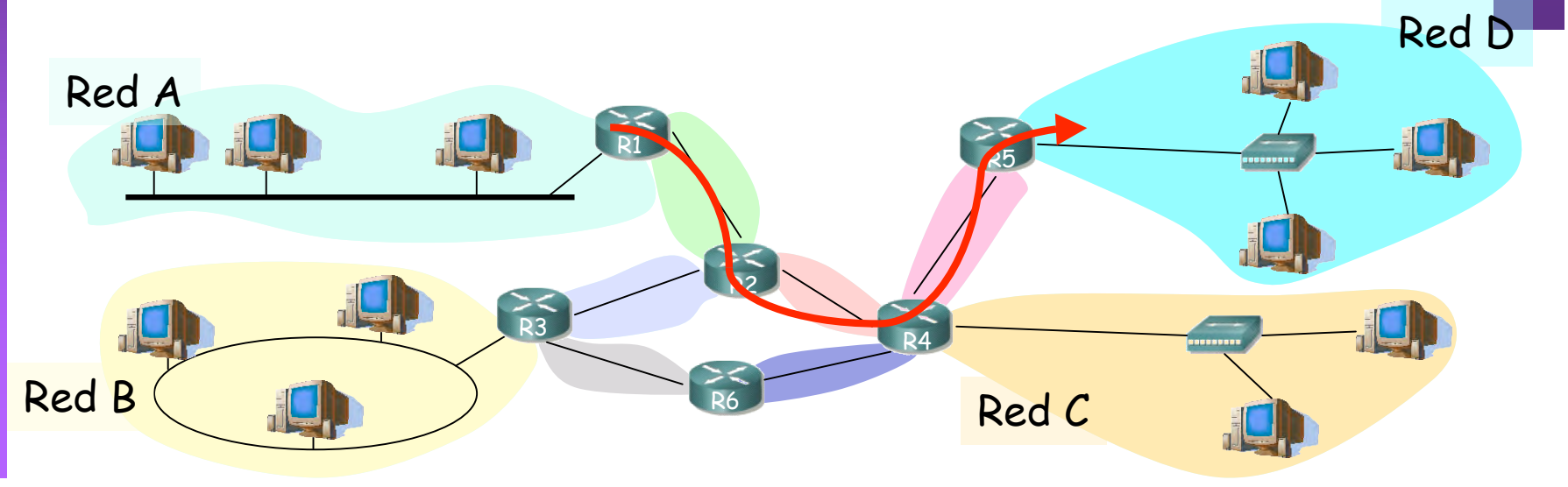

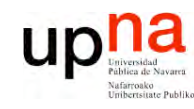

**A R Q UIT E** <u>ب</u> **T U RA D E R E D E S,**

**SIS T E** <u>Σ</u> **A S Y S E**

*Áre a*

*de In g eniería*

**RVICIO S**

*Tele mátic a*

# Conmutación

- Reenviar los bits por el camino
- Servicios posibles
	- Circuitos (telefonía, longitud de onda)
	- Paquetes
		- Circuitos virtuales (…) Cada paquete del mismo flujo sigue la misma ruta
		- Datagramas (…)

Cada paquete es conmutado independientemente

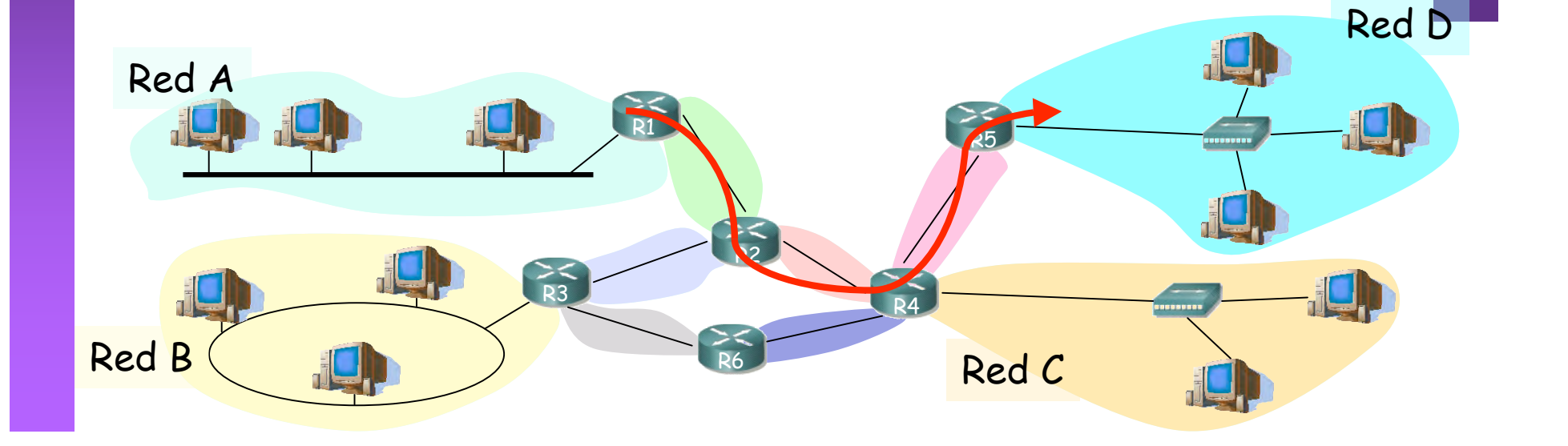

![](_page_7_Picture_0.jpeg)

# Contenido

- Introducción  $\bullet$
- **Internet Protocol**  $\bullet$ 
	- Características
	- Routing y forwarding
	- Formato del paquete IP

![](_page_8_Picture_0.jpeg)

**A R Q UIT E** <u>ب</u> **T U RA D E R E D E S,**

**SIS T E** <u>Σ</u> **A S Y S E**

*Áre a*

*d e In g e niería*

*Tele m átic a*

**RVICIO S**

# Características de IP

- Nivel de red
- Servicio de datagramas, sin conexión
- Forwarding en función de la dirección destino
- No fiable
- **Best effort**
- Provee:
	- Independencia de las tecnologías de cada red
	- Direccionamiento global
	- TOS
	- Fragmentación y reensamblado

![](_page_8_Figure_12.jpeg)

![](_page_9_Picture_0.jpeg)

### Otros aspectos

- **Direccionamiento** 
	- Nivel 2: local, plano  $\Rightarrow$  no escalable
	- Nivel 3: según lugar, jerárquico ⇒ escalable
	- Direcciones temporales
	- *Network Address Translation* para reducir direcciones
- **Routing** 
	- Basado en la dirección destino
	- La red se descompone en dominios
	- Routing *intradomain* : calcula rutas dentro del dominio
	- Routing *interdomain* : rutas entre dominios
- Más
	- Multicast; Ad-hoc; P2P; Sensores, etc

![](_page_10_Picture_0.jpeg)

**S,**

# Routing en IP

- **A R Q UIT E** <u>ب</u> **T U RA D E R E D E SIS T E** <u>Σ</u> **A S Y S E RVICIO S** *Áre a d e In g e niería Tele m átic a*
- Llevado a cabo por un **proceso** que se ejecuta en cada router (cálculo distribuido) (…)
- Resultado: una "**tabla de rutas**" en cada router (…)

![](_page_10_Figure_5.jpeg)

![](_page_11_Picture_0.jpeg)

 $\bullet$ 

# Routing en IP

- **ARQUITECTURA DE REDES,<br>SISTEMAS Y SERVICIOS**<br>Área de Ingeniería Telemática
- Llevado a cabo por un proceso que se ejecuta en router (cálculo cada distribuido) (...)
- Resultado: una "tabla de rutas" en cada router (...)

![](_page_11_Picture_57.jpeg)

![](_page_11_Figure_6.jpeg)

![](_page_12_Picture_0.jpeg)

# Tablas de rutas

- ¿ Una ruta para cada host ?:
	- $-2^{32}$  entradas ->  $\overline{11}$  4 mil millones !!!
	- ¿ Una por host en Internet ?:
		- Hoy aprox ¡ 480 millones !
- Continen una entrada por cada *Red* (también llamada a veces subred)
- De hecho hoy en día puede contener menos entradas
- *Ruta por defecto*
	- Por ella todo el tráfico para el que no se tiene una ruta mejor
	- Fácil de emplear con estructura en árbol

![](_page_12_Figure_11.jpeg)

**A R Q UIT E** <u>ب</u> **T U RA D E R E D SIS T E** <u>Σ</u> **A S Y S E RVICIO S** *Áre a d e In g e niería Tele m átic a*

**E S,**

![](_page_13_Picture_0.jpeg)

 $\bullet$ 

# Forwarding en IP

- **ARQUITECTURA DE REDES,<br>SISTEMAS Y SERVICIOS**<br>Área de Ingeniería Telemática
- de "reenviar" por el interfaz Tarea adecuado el paquete recibido
- En base a la tabla de rutas del router  $\bullet$
- La tabla indica cuál es el siguiente router  $\bullet$ (next-hop) en el camino
- El router tendrá conectividad a nivel 2  $\bullet$ con él

![](_page_13_Picture_64.jpeg)

![](_page_13_Figure_8.jpeg)

![](_page_14_Figure_0.jpeg)

![](_page_15_Picture_0.jpeg)

### Algunas características de IP

- Muy bueno en escalabilidad
	- Millones de nodos
	- Tablas de rutas deben ser "pequeñas"
	- Actualizaciones deben ser "manejables"
- Bueno ante cambios de topología
	- Los routers calculan nuevas rutas
	- Los cambios no afectan a la mayoría
- Pobre rendimiento
	- Utilización de los enlaces no se balancea
	- Las actualizaciones no son muy rápidas
	- Algunos flujos deberían tener garantías de calidad
	- No detecta errores de configuración
	- No se protege ante ataques

![](_page_16_Picture_0.jpeg)

### Representación y transmisión

 $\ddot{\mathbf{t}}$ 

• Palabras de 32 bits

**ARQUITECTURA DE REDES,<br>SISTEMAS Y SERVICIOS**<br>Área de Ingeniería Telemática

![](_page_16_Picture_17.jpeg)

![](_page_17_Figure_0.jpeg)

- · Números de 32 bits cómodos para computadoras, no para humanos
- Representación "dotted-decimal"

![](_page_18_Figure_0.jpeg)

![](_page_19_Picture_0.jpeg)

**ARQUITECTURA DE REDES,<br>SISTEMAS Y SERVICIOS**<br>Área de Ingeniería Telemática

#### Ejemplo de encapsulado

![](_page_19_Picture_11.jpeg)

![](_page_20_Picture_0.jpeg)

ιŜ.

#### Ejemplo de encapsulado

![](_page_20_Picture_17.jpeg)

Cabecera Ethernet

Ethertype 2048 (IP)

![](_page_21_Figure_0.jpeg)

![](_page_22_Picture_0.jpeg)

**ARQUITECTURA DE REDES,<br>SISTEMAS Y SERVICIOS**<br>Área de Ingeniería Telemática

#### Ejemplo de encapsulado

![](_page_22_Picture_17.jpeg)

Cabecera IP

Protocolo 6 (TCP)

![](_page_23_Figure_0.jpeg)

![](_page_24_Picture_0.jpeg)

#### Ejemplo de encapsulado

![](_page_24_Picture_11.jpeg)

**ARQUITECTURA DE REDES,<br>SISTEMAS Y SERVICIOS**<br>Área de Ingeniería Telemática

![](_page_25_Picture_0.jpeg)

#### Ejemplo de encapsulado

![](_page_25_Picture_10.jpeg)

![](_page_25_Picture_3.jpeg)

![](_page_26_Figure_0.jpeg)

![](_page_27_Picture_0.jpeg)

**ARQUITECTURA DE REDES,<br>SISTEMAS Y SERVICIOS<br>Área de Ingeniería Telemática** 

# Ejemplo de encapsulado

![](_page_27_Picture_37.jpeg)

GET/HTTP/

Host:www.google.es

User-Agent:Mozilla/.(Macintosh;U;PPCMacOSXMach-O;en-US;rv:..)Gecko/ Camino/.. Accept:text/xml,application/xml,application/xhtml+xml,text/html;q=. , text/plain; q =, image/png, \*/\*; q =. Accept-Language:es,en;q=. ,de;q=.,fr;q=.,nl;q=.,it;q=.,ja;q=. Accept-Encoding:gzip,deflate Accept-Charset:ISO- -,utf;q=.,\*;q=. Keep-Alive: Connection: keep-alive Cookie:PREF=IDbd e:TM= :LM= :S=y uuzfDRAj  $mN-w$ Cache-Control:max-age=

![](_page_28_Picture_0.jpeg)

**ARQUITECTURA DE REDES,<br>SISTEMAS Y SERVICIOS**<br>Á*rea de Ingeniería Telemática* 

### Próxima clase

#### Direccionamiento clásico

- Lecturas recomendadas:  $\bullet$ 
	- $-$  [Stallings01] 15.3

#### **CIDR**

- Lecturas recomendadas:  $\bullet$ 
	- [Kurose05] 4.4.2